**AutoCAD Активатор Код активации For Windows 64 Bits 2023**

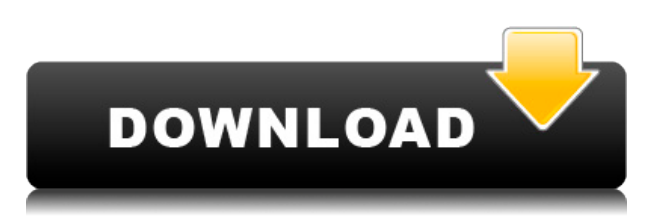

**Описание:** Цель занятия — дать возможность учащимся освоить AUTOCAD за 4,5 дня. Преподаватель предоставит учащимся технические и личные навыки для выполнения задач AutoCAD на соответствующем уровне. **Описание:** сертификат comptia или аналогичный опыт. Учащимся настоятельно рекомендуется записаться на программу обучения CS.NET Advanced AutoCAD, которая даст им навыки, необходимые для проектирования и создания файлов AutoCAD. (3 лабораторных часа) SUNY GEN ED —  $H/I$ ; NCC GEN ED -n/а Предложение: осень; Весна **Описание:** Студенты научатся использовать текущие версии AutoCAD и Autoshade для создания сложных архитектурных чертежей. Будет изучена способность применять методы затенения и окрашивания. (2 лабораторных часа) SUNY GEN ED -n/a; NCC GEN ED -n/a Предлагается: осень, весна, лето **Описание:** Студенты познакомятся с основными методами и концепциями инженерного проектирования с использованием пакета чертежей AutoCAD и пакета цветопередачи Autoshade на персональном компьютере. Поняв методы 3D-рисования, учащиеся будут готовы понимать и создавать 3D-рисунки. Они познакомятся с AutoCAD, попрактиковавшись в создании чертежей типовых инженерных чертежей. Студенты также получат знания об основных концепциях AutoCAD, Autoshade и классификации форм, используя типовые строительные чертежи. (3 лабораторных часа) SUNY GEN ED -n/a; NCC GEN ED -n/a Предлагается: осень, весна, лето **Описание:** Студенты старших курсов инженеров имеют возможность пройти специальный курс по программному обеспечению Autodesk для автоматизированного проектирования (САПР), чтобы изучить методы проектирования профессионального уровня. Цель состоит в том, чтобы развить навыки и знания, необходимые для более эффективного и действенного создания чертежей AutoCAD. (3 лабораторных часа) SUNY GEN ED — н/д; NCC GEN ED -n/а Предложение: осень; Весна

## **Скачать AutoCAD С лицензионным кодом [Mac/Win] 64 Bits 2023**

ZBrush — это программное обеспечение для трехмерного твердотельного моделирования, используемое для трехмерного моделирования, создания и текстурирования. И чтобы дать вам представление о его возможностях, вы можете взглянуть на учебные пособия и это видео, в котором показано, как использовать программное обеспечение для создания различных скульптур. Помимо скульптинга, он поддерживает органическое моделирование и создание базовых 3D-моделей. Интерфейс гладкий и простой, что делает программное обеспечение простым в использовании. Но его самым большим преимуществом является то, что он предлагает очень точные и естественные результаты. Интерфейс полностью настраиваемый, поэтому вы можете настроить параметры в соответствии со своими предпочтениями. Он также имеет большое количество инструментов, таких как чердак, штукатурка, резьба и т. Д. Поскольку это инструмент твердотельного моделирования, программное обеспечение создает объемные данные в процессе моделирования. Эти данные помогают программному обеспечению создавать высокодетализированные и точные модели. При экспорте модели вы можете выбрать один из множества форматов файлов. Среди них есть X-RAY, OBJ и стандартные форматы файлов. И снова, если вы новичок, интересующийся 3Dмоделированием, вам стоит попробовать ZBrush. Помимо того, что Apocalyptica является программным обеспечением для проектирования архитектуры, это инструмент для изучения, проектирования и создания 3D-моделей с легкостью и эффективностью. Это программное обеспечение, которое использует системные утилиты UNIX, такие как KDrive и Audacity, для черчения, написания сценариев и редактирования. Интерфейс прост в навигации, и все доступные инструменты просты в использовании. Вы можете использовать Apocalyptica для

**создавать 3D-проекты, измерять и моделировать их,** а также **сохраните их как файлы STL, чтобы ваши творения можно было распечатать.** Это программное обеспечение предлагает богатый набор инструментов, что делает его хорошим инструментом для обучения. Программное обеспечение доступно для студентов, преподавателей и дизайнеров, которые хотят изучить 3D-моделирование. Что касается интерфейса, **SketchUp** очень похож на AutoCAD Серийный ключ, так как это программа для 3D-моделирования и 2D-чертежа, которая пользуется популярностью среди специалистов по благоустройству дома и заключению контрактов.Он также имеет набор аккуратных инструментов 3D-моделирования для быстрого проектирования и макетирования ваших проектов. Удобство использования программного обеспечения также достойное, поскольку оно предоставляет расширенные инструменты для создания проектов и имеет удобный интерфейс. 1328bc6316

## **AutoCAD Скачать С регистрационным кодом Серийный номер [32|64bit] {{ ????? }} 2023**

Проектирование архитектурных элементов является сложной задачей. Как архитектор, вы всегда озабочены получением работы, предоставлением клиенту качественных и своевременных услуг и поддержанием аккуратного портфолио. Архитектор должен обладать всесторонним набором знаний и навыков, а также иметь опыт. В своей жизни я испытал и плохие, и хорошие вещи в архитектуре, но одна вещь, о которой я никогда не думал, будет связана с Autodesk, и это AutoCAD. Новая версия AutoCAD 2013 предназначена для обеспечения большего контроля над быстрым процессом черчения и редактирования. Чтобы стать опытным пользователем, необходимо ознакомиться с различными командами и функциями программы, доступ к которым можно получить, щелкнув «Ленту». Лента — это пользовательский интерфейс программы, который объединяет все команды и функции в левой части экрана. Вы также можете использовать знакомое меню ленты для выбора и открытия других инструментов подменю, которые могут помочь вам в работе. Вы можете создавать объекты или рисунки двумя способами; с помощью команд или с помощью ленточного интерфейса. Команды — это в основном команды и горячие клавиши, которые были разработаны для создания таких основных вещей, как прямоугольники, круги, полилинии, текст и стрелки. Вы можете создать полноценный чертеж, просто добавив их в чертеж. Чертеж создается на организованной рабочей станции, которая называется рабочей зоной чертежника (DWA). Вы можете делать все, что может предложить AutoCAD, нажимая на множество доступных инструментов, сочетаний клавиш и функций. AutoCAD — это больше, чем просто программа для черчения. Его можно использовать как программу САПР и использовать для моделирования ваших проектов в 3D. Еще один способ изучить AutoCAD — использовать учебную программу, чтобы узнать, как использовать команды AutoCAD. Это наиболее распространенный метод изучения AutoCAD. Но все же лучший способ изучить AutoCAD — это ежедневно практиковать навыки работы с AutoCAD.Некоторые люди могут быть не в состоянии сделать это, но постарайтесь выучить хотя бы одну команду на каждом уроке, который вы изучаете.

скачать блоки автокад санузел скачать autocad 2015 русский бесплатно скачать autocad windows 10 скачать autocad mac бесплатно скачать autocad бесплатно для windows 7 otkos autocad скачать geo import autocad скачать спдс autocad 2014 скачать бесплатно autocad 10 скачать autocad 2014 скачать бесплатно русская версия

**Хорошо, тогда давайте к делу.** Сначала нам нужно знать, что вы ищете. Хотите сделать 3D модель дома? Или вам нужно сделать 3D модель белки? Какой бы ни была ваша миссия, вы можете ее выполнить с помощью правильной программы. Мы расскажем вам, как. AutoCAD является альтернативой AutoCAD для Windows и AutoCAD LT для Windows. Вы можете получить бесплатную версию AutoCAD LT для студентов и профессиональную версию AutoCAD для пользователей. Из пробных проектов, которые мы пробовали, кажется, что AutoCAD LT 2019 все еще лучше, чем AutoCAD LT 2020 (и даже из нового 2019), но, возможно, лучше дождаться полной версии. Скорее всего, придется много работать над изучением САПР. Это определенно потребует много времени и самоотверженности для изучения САПР. Тем не

менее, нет предела тому, куда вас приведут ваши знания САПР. Но за это приходится платить: вам придется потратить время на изучение САПР. Важно помнить, что это непростая задача, но с практикой вы скоро станете очень искусным в создании подробных планов, моделей и чертежей, которые пригодятся для вашей будущей работы. Большинство приложений САПР позволяют вам рисовать в трехмерном пространстве, как это делает AutoCAD. Однако эти приложения отличаются от AutoCAD. Хотя программы 3D CAD включают многие из тех же функций и инструментов, что и AutoCAD, они не позволяют вам просматривать планы, модели и другие документы, как это делает AutoCAD. Фактически, многие люди считают, что AutoCAD лучше подходит для просмотра 3D в реальном времени, чем программное обеспечение 3D CAD, потому что они обычно используются для создания 2D-чертежей и моделей. Кроме того, когда вы закончите создавать планы, модели и чертежи, САПР обычно не лучшее место для их хранения. Онлайн-обучение имеет много преимуществ. Вы можете учиться в любом месте, в любое время и в любом темпе. У вас всегда под рукой будут учебные ресурсы, поэтому последняя версия программы всегда будет у вас под рукой.Вы можете получить доступ к специальным функциям обучения, которые предлагает университет. Вы также можете общаться с другими студентами через дискуссионные форумы и чат. Большинство провайдеров онлайн-обучения предлагают онлайн-уроки, видеообучение и помощь в онлайн-чате.

AutoCAD может быть очень серьезным и сложным программным обеспечением, которое требует большой практики, прежде чем его освоить. В программе есть несколько инструментов и опций. Если вы обнаружите, что это становится немного ошеломляющим, вы можете начать со следующих вариантов:

- Инструмент «Пространство листа» можно использовать для установки параметров бумаги для различных операций рисования. Например, вы можете настроить расстояние до бумаги и ширину бумаги. Эти факторы позволят вам манипулировать отображением области рисования на экране.
- Инструмент «Плоттер» можно использовать для настройки системного принтера и плоттера, что должно помочь вам сэкономить много времени.
- Вкладка «Главная» это центральный инструмент организации, в котором вы можете выполнять многочисленные операции. Его наиболее важным инструментом является панель инструментов рисования, которая содержит набор инструментов, упрощающих работу с вашими рисунками.
- С помощью параметра «Настроить» вы можете настроить инструменты, панели и диалоговые окна в программе.

Изучить AutoCAD совсем не сложно. Если вы изучаете, как использовать AutoCAD для создания точных высококачественных чертежей, это не сложно. Однако большинство пользователей AutoCAD не будут использовать его таким образом. Автоматическое черчение — это небольшая часть того, для чего предназначен AutoCAD, но подавляющее большинство его пользователей, особенно новички, используют его для создания черновых чертежей. Есть несколько основных рекомендаций, которым вы должны следовать при изучении любой программы для рисования. Например, правило номер один: НИКОГДА не используйте клавишу ввода, кроме как в начале команды или строки текста. AutoCAD — это программа, основанная на командах, поэтому все, что вы вводите в командной строке, включая текст и размеры, должно следовать за ее командами (теми, которые находятся под левой половиной экрана). Это предотвратит многие из наиболее распространенных ошибок, которые вы можете совершить.

Autocad — это мощная программа для проектирования, которая отлично подходит для черчения. Вы можете начать базовый проект, используя всего несколько простых инструментов, но по мере продвижения к более сложным проектам ваш набор инструментов будет расти, и вам потребуется более сложное программное обеспечение для рисования и моделирования. Тем не менее, все еще можно узнать, что вам нужно для выполнения основных задач с помощью программного обеспечения AutoCAD. Даже если человек никогда раньше не использовал программу САПР, хороший способ научиться ею пользоваться — получить копию бесплатной версии CAD Sense. Если у вас есть какое-то представление о том, как все работает, вы все равно можете относительно легко освоить основы, даже если вы не использовали какуюлибо другую программу САПР. Прежде чем вы решите купить AutoCAD, вы должны знать, во что вы ввязываетесь. Если вы новичок, вам будет нелегко добиться хороших результатов. Чтобы максимально эффективно использовать AutoCAD, важно, чтобы вы знали, как использовать его в полной мере, и нашли подходящий учебник для себя. Обязательно проверьте квалификацию человека, который будет вас обучать, и убедитесь, что вам комфортно с ним, прежде чем согласиться работать с ним. AutoCAD ежедневно используется большим количеством людей по всему миру. Это популярный компьютерный пакет программного обеспечения для черчения, проектирования и визуализации 2D и 3D чертежей. Первый шаг научиться работать с интерфейсом и найти основные команды, которые помогут вам быстро выполнить задачу. Некоторые из наиболее распространенных функций в системе меню включают в себя:

- «Выбрать» «выбрать». Вам часто придется выбирать инструмент или объект, прежде чем вы сможете начать с ним работать.
- «Геометрия», «Ломаная», «Поверхность», «Фацет».
- Меню уровня объекта, такие как «Группировать», «Разгруппировать», «Сетка», «Модель», «Вершина» и «Редактировать».
- «Редактор модели» Редактор модели используется для создания модели с нуля. Он используется для создания твердотельных моделей, моделей поверхностей и фасетов.
- «Измерения», «Отметка», «Перенос», «Прямой выбор», «Привязка».

<https://achengula.com/wp-content/uploads/2022/12/joyfunit.pdf> <https://thirdperspectivecapital.com/wp-content/uploads/2022/12/freetar.pdf> <https://coletandovidas.org/wp-content/uploads/2022/12/TOP.pdf> <http://plantsacademy.com/autocad-2020-23-1-скачать-полный-ключ-продукта-код-а/> <https://bonnethotelsurabaya.com/businesssales/библиотеки-автокад-скачать-бесплатн> <https://berlin-property-partner.com/wp-content/uploads/2022/12/UPDATED.pdf> <http://theenergizergenerator.com/?p=482> <https://kurtiniadis.net/wp-content/uploads/2022/12/Autocad-VERIFIED.pdf> <https://interiorideas.org/wp-content/uploads/2022/12/xyndshur.pdf> <https://yellowdot.info/wp-content/uploads/2022/12/raysbing.pdf> <https://lsfglobal.com/wp-content/uploads/2022/12/Spds-Autocad-2020-TOP.pdf> <https://stellarismods.com/wp-content/uploads/2022/12/EXCLUSIVE.pdf> <https://endlessflyt.com/чертеж-в-автокаде-скачать-portable/> <https://fuesurgeons.com/wp-content/uploads/2022/12/2010-VERIFIED.pdf> <http://www.khybersales.com/2022/12/16/линии-для-автокад-скачать-link/> <https://hitcher.net/wp-content/uploads/2022/12/2019-FULL.pdf> <http://www.abbotsfordtoday.ca/wp-content/uploads/2022/12/weeheli.pdf>

<https://generalskills.org/%fr%> <https://propertyhunters.mu/wp-content/uploads/2022/12/lanlind.pdf> <https://lacasaalta.com/wp-content/uploads/2022/12/rozvass.pdf>

**3. Насколько легко создать рисунок?** Мой босс пытается решить, CAD для него или для меня. Он сказал мне, что у него действительно нет времени, чтобы изучить это. Он хочет, чтобы я пошел вперед и сделал чертеж проекта для него. Он хочет знать, сколько часов, по моему мнению, это займет. У меня есть общее представление, что это займет большую часть дня. Но я понятия не имею, сколько времени это займет. Любая помощь по этому вопросу будет принята с благодарностью. AutoCAD — отличная программа для проектирования любых строительных проектов. Удивительно, как AutoCAD может использовать несколько разных типов чертежей вместе, а также управлять сложным проектом. С помощью AutoCAD вы можете с удивительной легкостью создавать трехмерные (3D) чертежи зданий или любых других строительных проектов. Любой может легко использовать AutoCAD для создания своих проектов. Это очень интерактивная среда, и если вы не знаете ее нюансов или не понимаете ее принципов, это будет просто проблемой. Вы обнаружите, что это трудно понять и получить помощь. Это потому, что вам нужно учиться этому как человеку, а не просто как продукту. Это не похоже на то, что я могу щелкнуть мышью по опции «масштабирование», не понимая, как работает программное обеспечение. Вы должны понять принципы, лежащие в основе всего, чтобы можно было легко объяснить это кому-то другому. AutoCAD — одна из лучших доступных компьютерных программ, и каждый может использовать ее для создания чего угодно. Если вы заинтересованы в изучении AutoCAD, вам нужно начать изучать программное обеспечение прямо сейчас. Первый шаг — прочитать это руководство по AutoCAD и посмотреть, сможете ли вы научиться использовать AutoCAD по нему. AutoCAD имеет крутую кривую обучения, поэтому вам нужно будет потратить много времени на изучение AutoCAD. Вам нужно будет развивать свои навыки с течением времени. Читайте сообщения в блогах в Интернете, читайте и учитесь на форумах Autodesk, смотрите учебные пособия по AutoCAD и при необходимости задавайте вопросы.Если у вас нет на это времени, рекомендуется поискать курсы Autodesk AutoCAD.